Espace pédagogique de l'académie de Poitiers > Collège Saint Exupéry - 86130 Jaunay-Marigny > Vie éducative > Usage du numérique

<https://etab.ac-poitiers.fr/coll-jaunay-clan/spip.php?article1359> - Auteur : Webmaster

## publié le 02/06/2023 - mis à jour le 04/06/2023 **PIX - Comment consulter ses résultats de** certification ?

Les séances de certifications PIX ont été organisées pour toutes les classes de 3ème et se sont donc terminées depuis vendredi 2 JUIN.

Une unique séance de rattrapage est planifiée le **mercredi 14 juin à 8h30** pour les élèves absents et ceux qui n'auraient pas eu leur certification ; les élèves concernés seront convoqués prochainement.

Pour tous les 3èmes qui ont suivi leur séance de certification, les résultats sont (ou seront très prochainement) donnés directement dans le profil PIX : Les pages suivantes expliquent comment les consulter, les interpréter, mais aussi les télécharger :

- Comment puis-je consulter mes résultats de [certification](https://support.pix.org/fr/support/solutions/articles/15000039386-comment-puis-je-consulter-mes-r%25C3%25A9sultats-de-certification-) ? C
- Comment dois-je interpréter les résultats de ma [certification](https://support.pix.org/fr/support/solutions/articles/15000039387-comment-dois-je-interpr%25C3%25A9ter-les-r%25C3%25A9sultats-de-ma-certification-) ? C'
- Comment puis-je télécharger et partager mes résultats de [certification](https://support.pix.org/fr/support/solutions/articles/15000045182-comment-puis-je-t%25C3%25A9l%25C3%25A9charger-et-partager-mes-r%25C3%25A9sultats-de-certification-) ? C'

Il reste à présent un objectif à atteindre avant la fin de l'année scolaire pour les 3èmes :

## **Objectif académique en fin de 3ème : viser le niveau 1 dans les 16 compétences !**

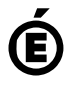

 **Académie de Poitiers** Avertissement : ce document est la reprise au format pdf d'un article proposé sur l'espace pédagogique de l'académie de Poitiers. Il ne peut en aucun cas être proposé au téléchargement ou à la consultation depuis un autre site.